## **1756 EWEB**

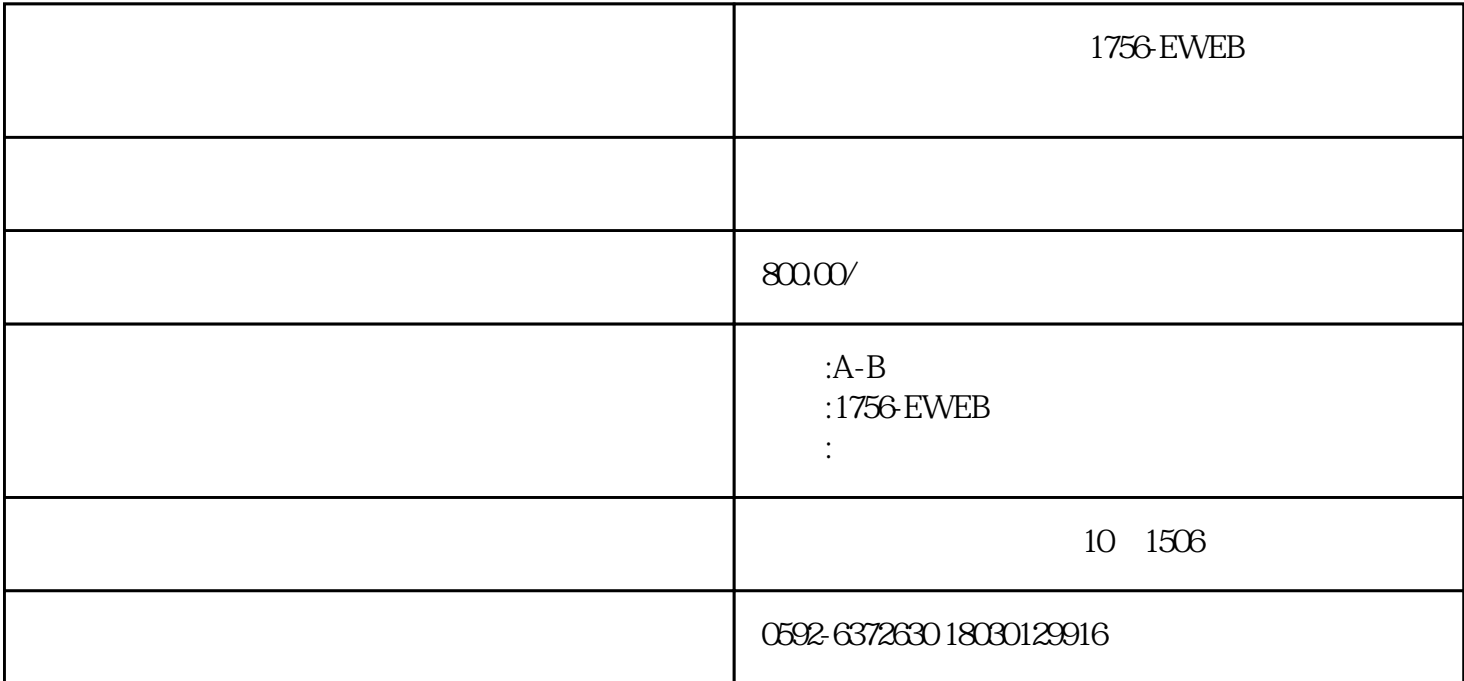

1756-EWEB

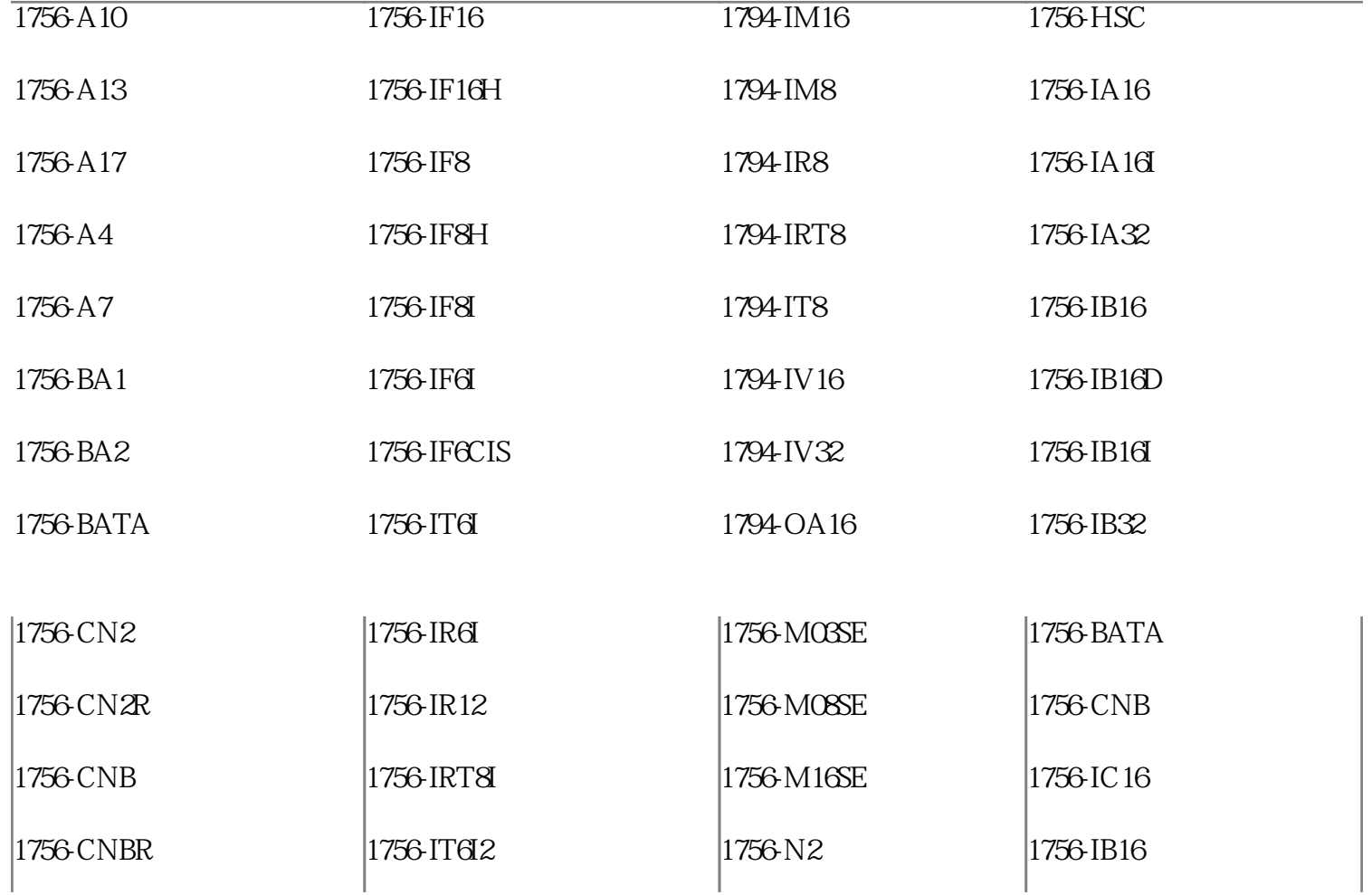

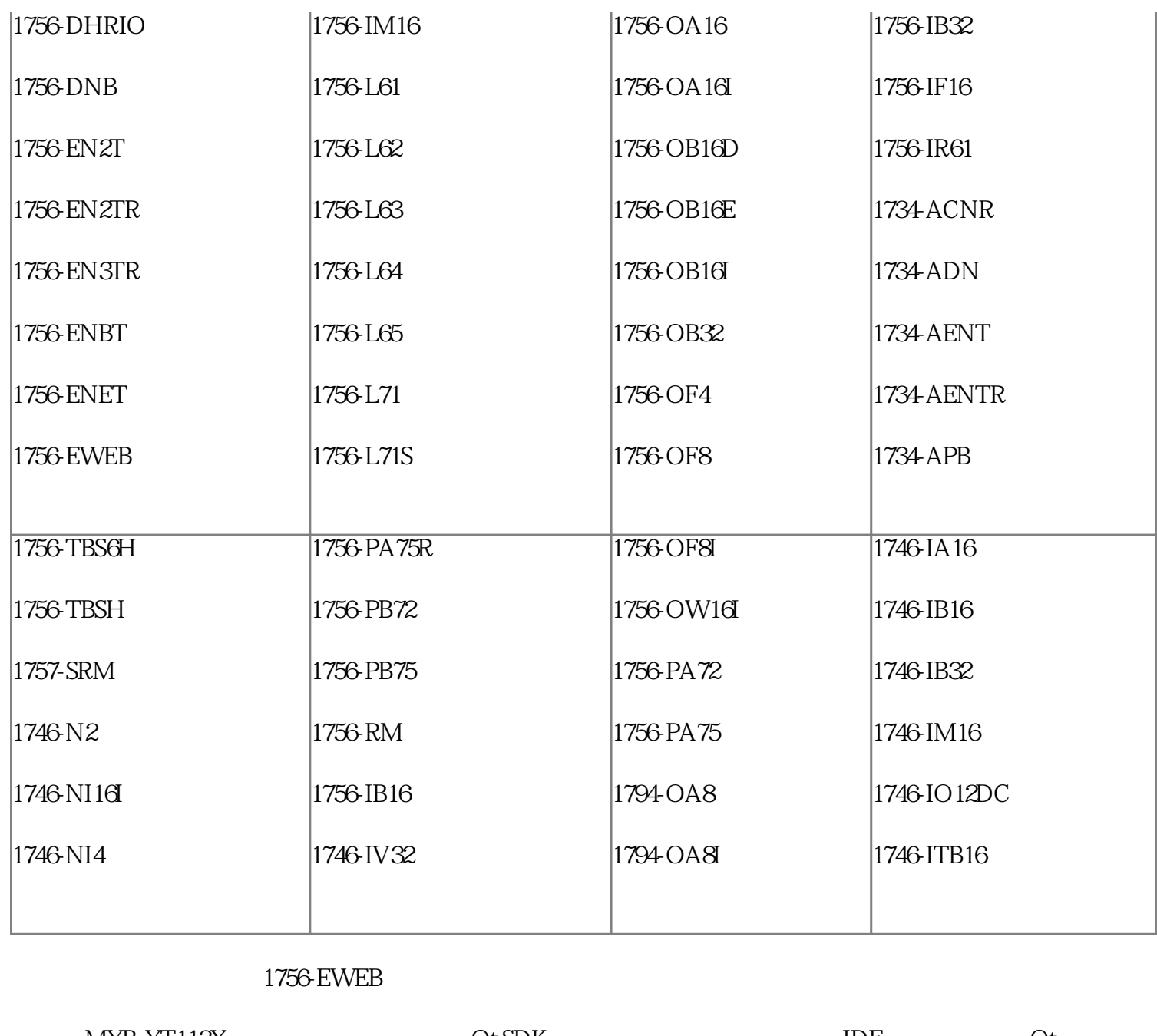

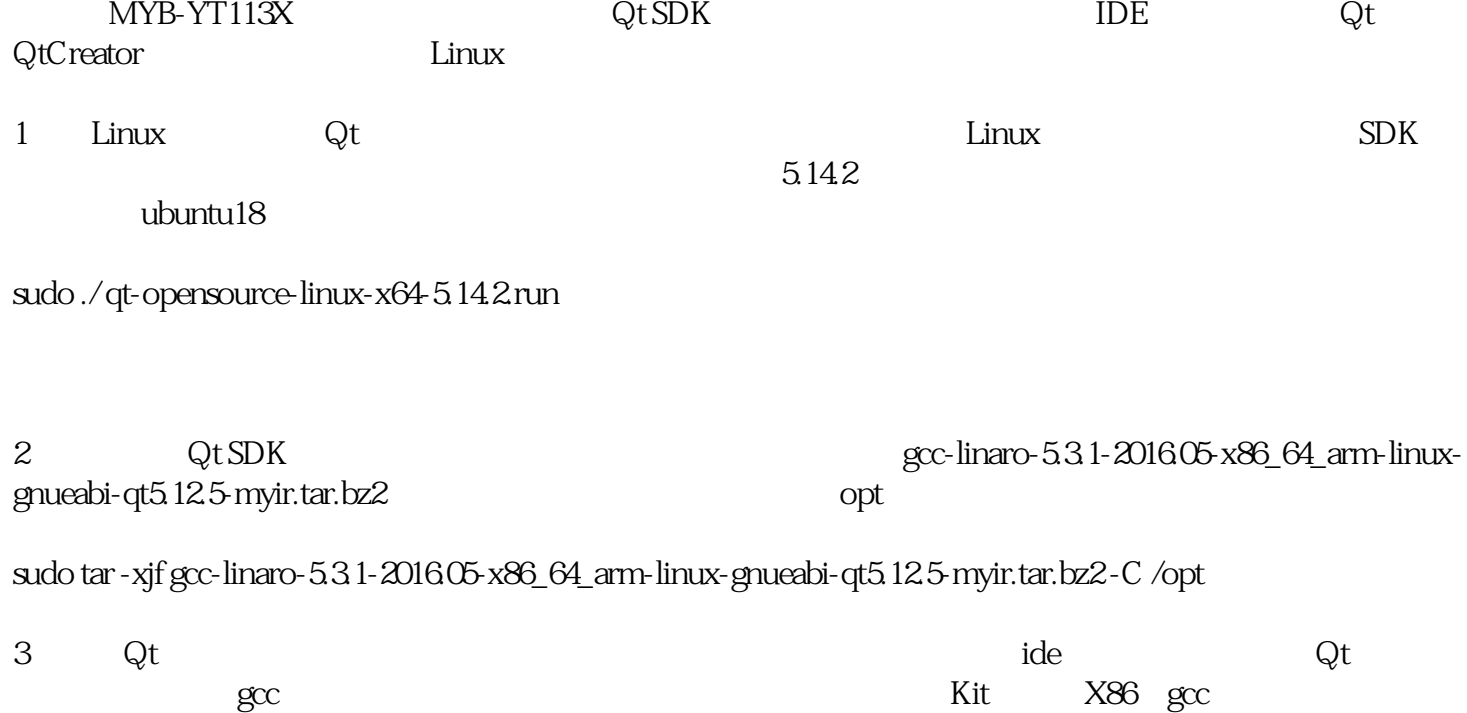

 $C$   $C++$ 

qmake

 $\operatorname{k}$ it

1756 EWEB